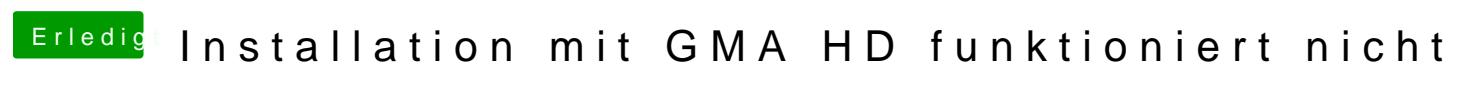

Beitrag von ProfA12345 vom 19. August 2013, 17:21

Du hast deinen Stick über VMware erstellt? Osx ist in VMware illegal.